| Name Period Date | Period Date |
|------------------|-------------|
|------------------|-------------|

## Outlook Unit 3

## Portfolio Project 1 Preparing for the Project

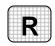

**Directions:** After you have finished your project, determine whether you have completed the criteria listed in the left column. Fill in the checklist in the shaded columns below and then turn the rubric in to your teacher along with your project.

|                                                                                | <b>Student Checklist</b> |                  | <b>Teacher Evaluation</b> |
|--------------------------------------------------------------------------------|--------------------------|------------------|---------------------------|
| Criteria                                                                       | Completed                | Not<br>Completed | Comments                  |
| Created an Edutainment Project folder                                          |                          |                  |                           |
| Created a Programming subfolder in the Edutainment Project folder              |                          |                  |                           |
| Created an Art subfolder in the Edutainment Project folder                     |                          |                  |                           |
| Created a Content subfolder in the Edutainment Project folder                  |                          |                  |                           |
| Created a contact for each design team representative                          |                          |                  |                           |
| Created a distribution list called Design Team                                 |                          |                  |                           |
| Added the appropriate contacts to the distribution list                        |                          |                  |                           |
| Asked your teacher for the e-<br>mail addresses of three of your<br>classmates |                          |                  |                           |
| Double-checked your work                                                       |                          |                  |                           |